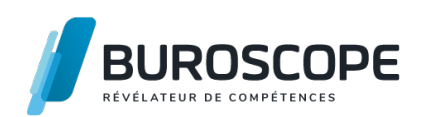

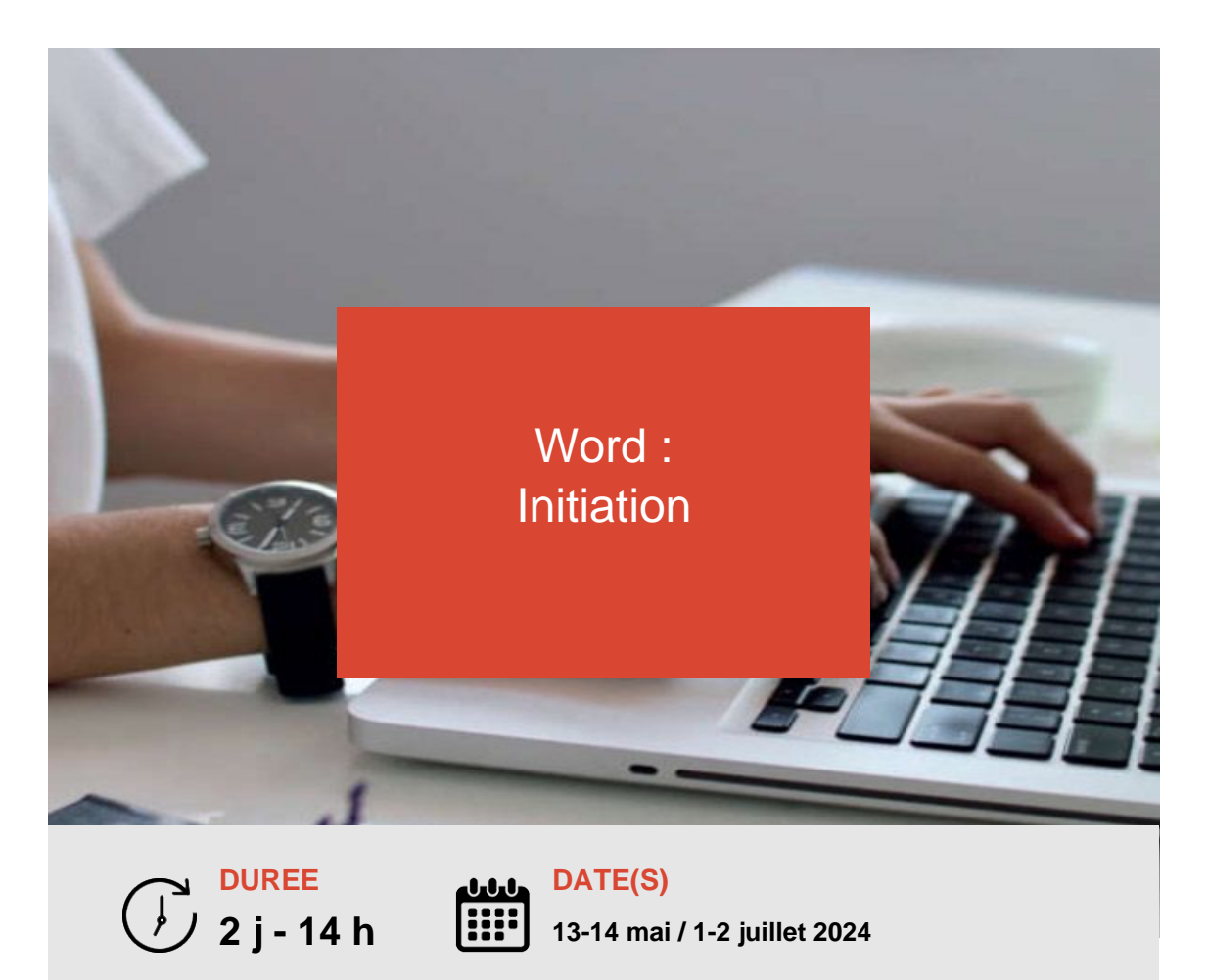

Vous savez utiliser un ordinateur et souhaitez maintenant acquérir des compétences sur le traitement de texte Word ?

Cette formation vous permettra de prendre en main les fonctionnalités essentielles de ce logiciel telles que la gestion des fichiers, la saisie et la mise en forme du texte, la mise en page, l'insertion de tableaux et d'illustrations.

**OBJECTIFS PÉDAGOGIQUES / COMPETENCES VISÉES**

+ Saisir et corriger un texte en respectant des règles de typographie élémentaires.

+ Mobiliser les outils adaptés pour mettre en forme et en page des documents courts.

Ce document n'est pas contractuel et peut subir des modifications - 31/01/24

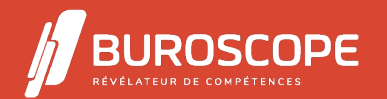

Word : Initiation

## **PRÉREQUIS**

Connaître l'environnement Windows.

### **PROGRAMME**

- 1- Gérer son document :
- Identifier les éléments de la fenêtre de travail.
- Créer des documents (nouveau document, dupliquer un document).
- Accéder à des documents et à leur dossier parent.
- Annuler et rétablir une action.
- Utiliser le zoom.

2- Saisir et modifier le texte du document :

- Saisir en appliquant des règles typographiques élémentaires.
- Se déplacer dans un texte.
- Insérer des caractères spéciaux.
- Convertir des minuscules en majuscules.
- Réviser le texte : vérifier l'orthographe et la grammaire.
- Gérer les blocs de texte (sélectionner, dupliquer, déplacer, effacer , couper/copier/coller).

3- Mettre en forme et mettre en page le document :

- Personnaliser l'apparence du texte : choix et taille de police, couleur...
- Disposer les paragraphes : alignements, retraits, espacements, interlignes.
- Présenter le texte à l'aide de puces et de numéros.
- Dupliquer ou effacer des mises en forme.
- Utiliser les styles courants.
- Appliquer une mise en forme via les thèmes Word.
- Mettre en page (marges, orientation du papier, alignement vertical, bordures de page).
- Gérer les en-têtes et pieds de page, numéroter les pages.

4- Enrichir son document :

- Créer un tableau en l'insérant ou en le dessinant.
- Modifier la structure d'un tableau (insérer et supprimer des lignes).
- Dimensionner un tableau, ses lignes et ses colonnes.
- Insérer des formes automatiques et des images.
- Modifier l'habillage du texte et la position des objets.

5- Imprimer ou exporter son document :

- Activer l'aperçu avant impression.
- Choisir l'imprimante de sortie.
- Imprimer certaines pages.
- Enregistrer un document en pdf.

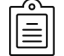

### **MODALITÉS PÉDAGOGIQUES**

Animation en face à face présentiel.Cette formation peut être réalisée de façon collective ou individuelle.

# **MÉTHODES PÉDAGOGIQUES**

- > Tour de table en début de module.
- > Pour chaque objectif pédagogique et contenu associé :
- phase initiale de questionnement collectif et mise en contexte ;

Ce document n'est pas contractuel et peut subir des modifications - 31/01/24

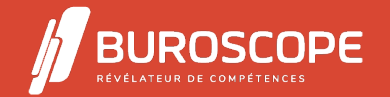

2A Allée Jacques Frimot - ZAC Atalante Champeaux - 35000 Rennes - 02 99 22 84 84 - www.buroscope.bzh SAS au capital de 83 200 euros. RCS Rennes B 331 267 765 - SIRET : 331 267 765 000 54 - NAF : 8559A.

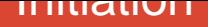

- phase médiane d'appropriation : pédagogie individualisée, en autonomie accompagnée ; - phase conclusive collective : réponse aux questions des participant·e·s, apport de compléments, synthèse et consultation de l'aide-mémoire.

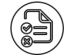

### **MODALITÉS D'ÉVALUATION**

Quiz pédagogique en fin de module.

Évaluation du stage à travers une enquête de satisfaction.

Passage de la certification TOSA Word (RS5784) - niveau basique.

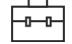

### **SUITE DE PARCOURS**

Word :Intermédiaire Excel :Initiation

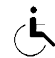

# **ACCESSIBILITÉ AUX PERSONNES EN SITUATION DE HANDICAP**

[Nos bâtiments sont](https://buroscope.bzh/fpdf/fiche_produit_mod.php?id_dossier=1&id_document=177#fiche_doc) accessibles aux personnes en situation de handicap. [Si un aménage](https://buroscope.bzh/fpdf/fiche_produit_mod.php?id_dossier=1&id_document=179#fiche_doc)ment du poste de travail, des modalités de formation ou du programme est nécessaire, contactez-nous afin d'évoquer avec nos conseillers formation les adaptations possibles, en lien avec les structures concernées.

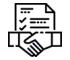

### **MODALITÉS ET DÉLAIS D'ACCÈS À LA FORMATION**

Audit téléphonique d'un conseiller formation complété d'un test de positionnement si besoin.

Ce document n'est pas contractuel et peut subir des modifications - 31/01/24

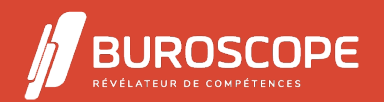

2A Allée Jacques Frimot - ZAC Atalante Champeaux - 35000 Rennes - 02 99 22 84 84 - www.buroscope.bzh SAS au capital de 83 200 euros. RCS Rennes B 331 267 765 - SIRET : 331 267 765 000 54 - NAF : 8559A.